## FUNCTIONAL PROGRAMMING (1) PROF. SIMON PARSONS

 $\overline{\phantom{a}}$ 

✬ ✩

✬ ✩

- Imperative programming is concerned with "how".
- *Functional* or *applicative* programming is, by contrast, concerned with "what".

✬ ✩

- It is based on the mathematics of the lambda calculus (Church as opposed to Turing).
- "Programming without variables".

nal programming Lecture

• It is inherently concise, elegant, and difficult to create subtle bugs in.

## Referential transparency

✬ ✩

- The main (good) property of functional programming is *referential transparency*.
- Every expression denotes <sup>a</sup> single value.
- This value cannot be changed by evaluating an expression or by sharing it between different parts of the program.
- There can be no reference to global data.

• Okay, so the answer is 5 followed by 4.

- (Indeed there is no such thing as global data.)
- There are no *side-effects*, unlike in *referentially opaque* languages.

✬ ✩

 $f(1) + f(2) = f(2) + f(1)$ 

• But this is because mathematical functions are functions only of

• We can always tell what the value of <sup>a</sup> mathematical function

 $\qquad \qquad \text{Functional programming Lecture 1} \qquad \qquad \text{6}$ 

✬ ✩

• This is odd since if these were mathematical functions,

nal programming Lecture 1

for any f.

their inputs. • They have no memory.

will be just from its inputs.

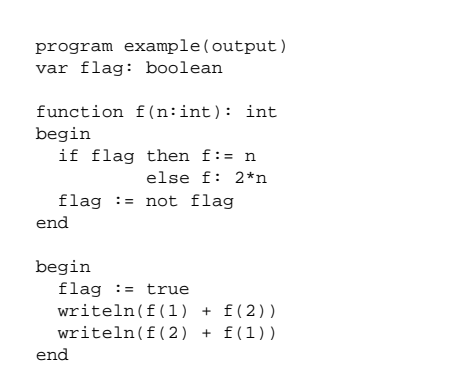

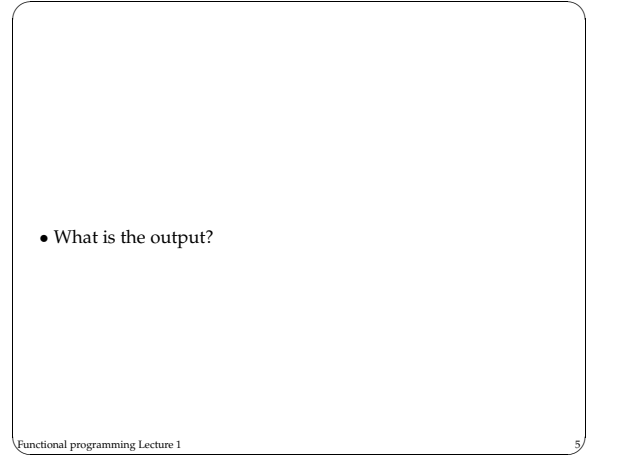

• At the heart of the "problem" is fact that the global data flag controls the value of f.

✬ ✩

• In particular the assignment:

nal programming Lecture 1

flag := not flag

is the thing that gives this behaviour.

- If we eliminate assignment, we eliminate this kind of behaviour.
- Variables are no longer placeholders for values that change.
- (They are much less variable than variables in imperative programs).

Simple functional programming in HOPE

✬ ✩

- We start with <sup>a</sup> function that squares numbers.
- In the rather odd syntax of HOPE this is:

dec square: num -> num; --- square(x) <= <sup>x</sup> \* x;

- Since we aren't really interested in HOPE, we won't explain the syntax in any grea<sup>t</sup> detail.
- Note though that first line includes <sup>a</sup> type definition.

 $\qquad \qquad \text{Functional programming Lecture 1} \qquad \qquad \text{S} \qquad \qquad \text{S}$ 

- HOPE is strongly typed.
- Other functional languages aren't typed (LISP for example).
- We call the function by:
- square(3)
- Which evaluates to 3 \* <sup>3</sup> by definition, and then to 9 by the definition of \*.

 $\qquad \qquad \text{Functional programming Lecture 1} \qquad \qquad \text{0}$ 

• Note only that, it will *always* evaluate to 9.

nal programming Lecture 1

✫

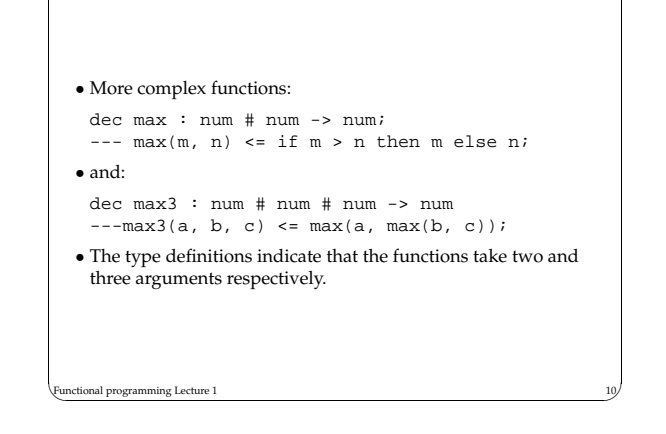

✬ ✩

Tuples • Saying that these functions take two and three arguments is • Instead they both have one argument— they are both *tuples*. • One is <sup>a</sup> two-tuple and one is <sup>a</sup> three-tuple. • This has one neat advantage—you can ge<sup>t</sup> functions to return <sup>a</sup> tuple, and thus several values. dec IntDiv : num # num -> num # num; --- IntDiv(m, n) <= (m div n, <sup>m</sup> mod n); • And we can the compose max(IntDiv(11, 4)), which will • Another function: dec analyse : real -> char # trueval # num;  $---analyse(r) \leq (if r < 0 then '-' else '+'$ ,  $(r > = -1.0)$  and  $(r = < 1.0)$ , round(r)); • Applying analyse(-1.04) • will give ('-', false, -1) • Note the *overloading* of <sup>&</sup>gt;. nal programming Lecture 1

Recursion

✬ ✩

• Without variables, we can't write functional programs with loops.

• So to ge<sup>t</sup> iteration, we need recursion.

dec sum : num -> num;  $---sum(n) \leq if n = 0 then 0$ else sum(n - 1) <sup>+</sup> n;

- Which works in the same way as recursion normally does.
- Recursion fits in perfectly with the functional approach.
- Each application of the recursive function is referentially transparent and easy to establish the value of.

nal programming Lecture 1

• Here is <sup>a</sup> classic recursive function, with <sup>a</sup> twist.

✬ ✩

✬ ✩

• We can define functions to be *infix*.

slightly misleading.

give <sup>3</sup>.

nal programming Lecture 1

onal programming Lecture 1

nal programming Lecture 1

• Here is the power function as an infix function: infix <sup>ˆ</sup> : 7;

dec <sup>ˆ</sup> : num # num -> num; --- x ˆ y <= if y <sup>=</sup> 0 then 1 else <sup>x</sup> \* <sup>x</sup> <sup>ˆ</sup> (y - 1);

• Again, HOPE gives us <sup>a</sup> very elegant way of defining the function.

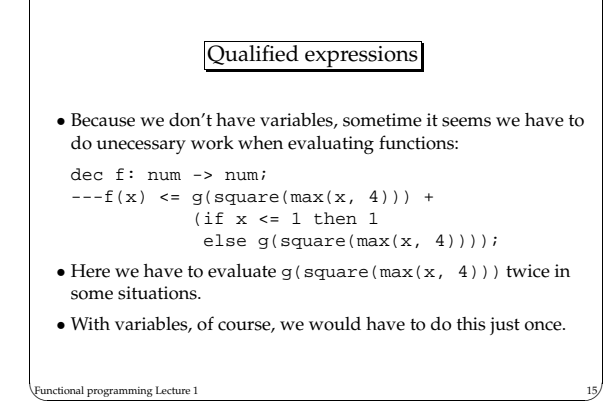

✬ ✩

✬ ✩

• Once way around this would be to define the repeated bit as <sup>a</sup> new function: dec f: num -> num;  $---f(x) \leq f1(g(square(max(x, 4))))$ dec f1: num -> num;  $---f1(a, b) \le a + (if b = < 1 then 1 else a)$ • Efficiency here relies on efficient evaluation in the language. • Another way is to use *qualified expressions*. onal programming Lecture 1

✬ ✩

# ✬ ✩ • Consider: dec f : num -> num --- f(x) <= let <sup>a</sup> == g(square(max(x, 4))) in <sup>a</sup> <sup>+</sup> (if <sup>x</sup> =< 1 then 1 else a)) • The let construct allows us to extend the set of parameters of a function. • In general: let <name> == <expression1> in <expression2> • The first expression defines <name> and the second uses it.

- We also have:
	- <expression2> where <name> == <expression1>

✬ ✩

- So we could also write:
- dec f : num -> num
	- --- f(x) <= <sup>a</sup> <sup>+</sup> (if <sup>x</sup> =< 1 then 1 else a)) where <sup>a</sup> == g(square(max(x, 4)))
- Note that == associates <sup>a</sup> name with an expression, it does not do assignment.

```
nal programming Lecture 1
```
- To see this:
- let <sup>x</sup> == E1 in if (let <sup>x</sup> == E2 in E3) then x else 1 <sup>+</sup> <sup>x</sup>
- The first let associates E1 with <sup>x</sup>.
- The second let doesn't change this.
- Instead it renames E2 as <sup>x</sup> within E3.
- Outside E3 <sup>x</sup> has its original meaning.
- So far we have used qualified expressions to save on evaluation.

✬ ✩

✬ ✩

#### ional programming Lecture 1

### • We also use them to clarify functions.

• A third use is to decompose tuples.

dec quot : num # num -> num; --- quot(q, r) <= q;

dec rem : num # num -> num; --- rem(q, r) <sup>&</sup>lt; <sup>=</sup> r;

let pair == IntDiv(x, y) in quot(pair) \* y <sup>+</sup> rem(pair)

 $let(q, r) == IntDiv(x, y) in q * y + r$ 

• This latter expression pattern matches  $(q, r)$  with the result of calling IntDiv.

✬ ✩

✬ ✩

nal programming Lecture 1

## User defined data

✬ ✩

- As in most languages, we can't do much interesting stuff in HOPE without defining data.
- This is way simpler in HOPE than in other languages.
- Consider handling lists.

onal programming Lecture 1

- In C, we have to use structs, and pointers and worry about memory.
- Even in Java we have to use the right constructors.
- In HOPE we just deal with the recursive definition of <sup>a</sup> list.

✬ ✩

• A list is either empty or an element followed by <sup>a</sup> list.

data NumList == nil ++ cons(num # NumList)

• Here nil and cons are constructors. • A single element list is then: cons(3, nil)

onal programming Lecture 1

• And the list comprising 1, <sup>2</sup> and 3 is:  $cons(1, cons(2, cons(3, nil)))$ 

- To define another kind of list we just do something similar:
	- data CharList == NilCharList ++ ConsChars(char # CharList)
- Note that there is nothing special about the names nil or cons.
- Note also that we don't have to say anything about how these lists are represented internally.
- All we tell HOPE is that the list is either <sup>a</sup> something or <sup>a</sup> character followed by <sup>a</sup> list.
- The similarity of the definitions is intentional.
- All list definitions look like this.
- In fact, we can make <sup>a</sup> general definition: typevar any

```
data list(any) == AnyNil
++ AnyCons(any # list(any))
```
• This is <sup>a</sup> *polymorphic* definition.

nal programming Lecture 1

• We parameterize the list by the kinds of objects contained in it.

✬ ✩

• With this definition we can build lists of any type:

AnyCons(1, AnyCons(2, nil))

AnyCons('a', AnyCons('b', nil))

AnyCons(AnyNil, AnyCons(AnyCons(1, nil)))

✬ ✩

AnyNil

nal programming Lecture 1

• The last two are <sup>a</sup> list of lists, and <sup>a</sup> list of unspecificed type.

• Lists are so common that they are built into HOPE.

infix :: : 7

ional programming Lecture 1

data list(alpha) == nil ++ alpha :: list(alpha)

✬ ✩

• We can also write lists as, for example [1, 2, 3].

- Strings are lists of characters.
- With this information it is easy to write functions to handle lists.

 $\qquad \qquad \text{Functional programming Lecture 1} \qquad \qquad \text{26}$ 

dec join : list(alpha) # list(alpha) -> list(alpha); --- join(nil, L) <= L; --- join(x::y, L) <= <sup>x</sup> :: join(y, L) dec rev: list(alpha) -> list(alpha); --- rev(nil) <= nil; --- rev(x::l) <= rev(l) join [x]; • Note that join is predefined in HOPE as the infix function <>.  $\qquad \qquad {\rm Functional\ programming\ Lecture\ 1} \qquad \qquad 27% \qquad {\rm Standard\ 2} \label{C18}$ 

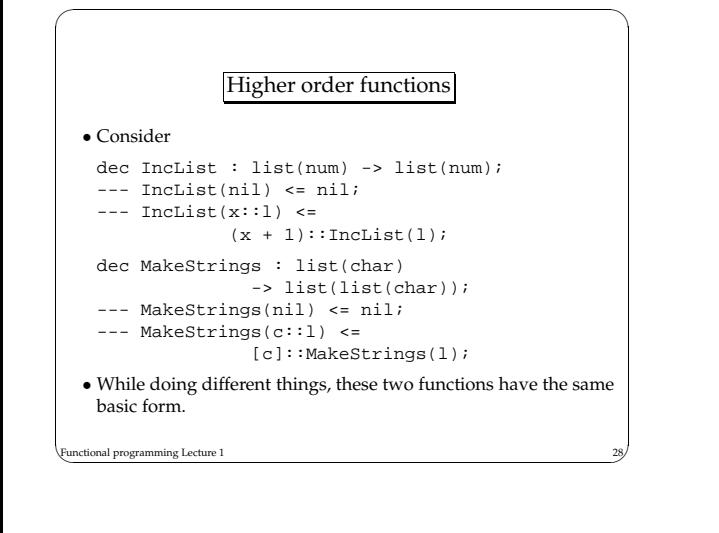

• Both operate on <sup>a</sup> list and apply <sup>a</sup> function to every member of the list. • The two functions are: dec Inc : num -> num --- Inc(n) <= <sup>n</sup> <sup>+</sup> 1 dec Listify : char -> list(char) --- Listify(c) <= [c] • We can capture this by defining <sup>a</sup> *higher order function*

✬ ✩

• This takes <sup>a</sup> function and <sup>a</sup> list as arguments and applies the function to every member of the list. dec map : (alpha -> beta) # list(alpha) -> list(beta); --- map(f, nil) <= nil; --- map(f, <sup>x</sup> :: l) <= f(x) :: map(f, l); • We can then write down the equivalent of our two earlier functions.map(Inc, L) map(Listify, L)

✬ ✩

• Of course, this relies on us having defined Listify and Inc.

✬ ✩

- However, we don't even have to do this.
- HOPE provides us with the means to write anonymous function bodies when and where we need them.
- For example:
- lambda <sup>x</sup> => <sup>x</sup> <sup>+</sup> 1
- Here we have to use the word lambda.

• In general, we can replace any function with <sup>a</sup> lambda expression.

✬ ✩

- We replace:
- --- f(x) <= E

ional programming Lecture 1

onal programming Lecture 1

- with
- lambda <sup>x</sup> => E
- Thus the function IncList is the same as:
	-

onal programming Lecture 1

onal programming Lecture 1

• Some functional languages make these separate constructs (eg letrec). • In HOPE lambda expressions can also contain <sup>a</sup> number of parts. --- IsEmpty(nil) <= true; --- IsEmpty(\_::\_) <= false; • becomes lambda nil => true | \_::\_ => false

✬ ✩

map(lambda <sup>x</sup> => <sup>x</sup> <sup>+</sup> 1, L)

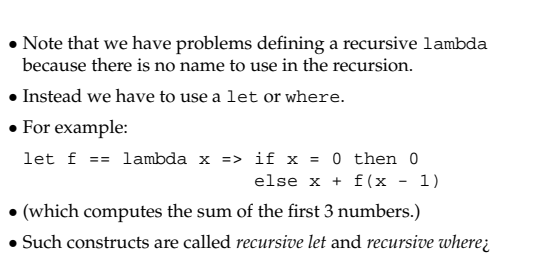

✬ ✩

nal programming Lecture 1

nal programming Lecture 1